Подготовила: Учитель информатики МБОУ СОШ №2 г. Липецка Кукина Екатерина Сергеевна

## **Двоичное кодирование символьной информации 17.12.2015** <sup>1</sup>

При **двоичном кодировании текстовой информации** каждому символу ставится в соответствие уникальный десятичный код от 0 до 255 или соответствующий ему двоичный код от 00000000 до 11111111. Так человек различает символы по их начертанию, а компьютер – по их коду.

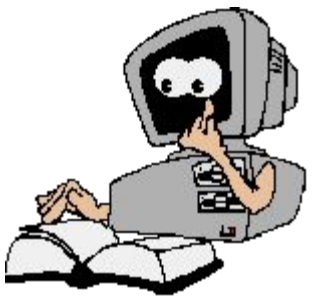

По формуле, связывающей количество сообщений N и количество информации i, можно вычислить, какое количество информации необходимо, чтобы закодировать каждый знак  $N = 2^i \rightarrow 256 = 2^i$ 0  $2^8 = 2^i \rightarrow i = 8$  битов = 1 байт

Присвоение символу конкретного двоичного кода – это вопрос соглашения, которое фиксируется в кодовой таблице. Первые 33 кода (с 0 до 32) соответствуют не символам, а операциям (перевод строки, ввод пробела и т.д.). Коды с 33 по 127 являются интернациональными и соответствуют символам латинского алфавита, цифрам, знакам арифметических операций и знакам препинания.

Коды с 128 по 255 являются национальными, т. е. в национальных кодировках одному и тому же коду соответствуют различные символы. Существует 5 однобайтовых кодовых таблиц для русских букв, поэтому тексты созданные в одной кодировке, не будут правильно отображаться в другой.

Хронологически одним из первых стандартов кодирования русских букв на компьютерах был код КОИ – 8 («Код обмена информационный – 8 битный»). Эта кодировка применяется в компьютерах с операционной системой UNIX.

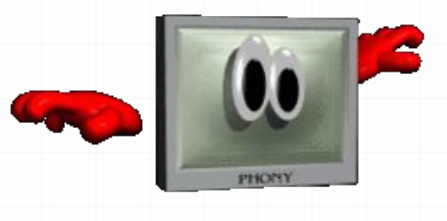

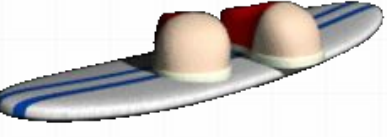

**Наиболее распространенная кодировка – это стандартная кириллистическая кодировка Microsoft Windows, обозначаемая сокращением CP1251 («CP» означает «Code Page»). Все Windows – приложения, работающие с русским языком, поддерживают эту кодировку.**

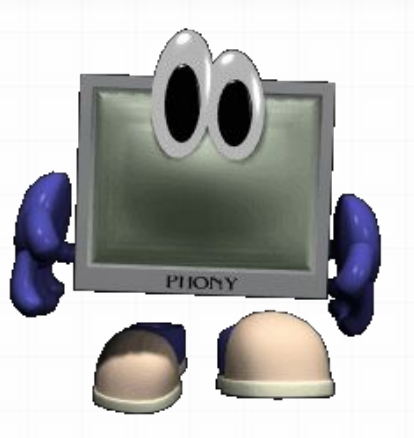

**Для работы в среде операционной системы MS-DOS используется «альтернативная» кодировка, в терминологии фирмы Microsoft – кодировка CP 866.**

**Фирма Apple разработала для компьютеров Macintosh свою собственную кодировку русских букв (Mac)**

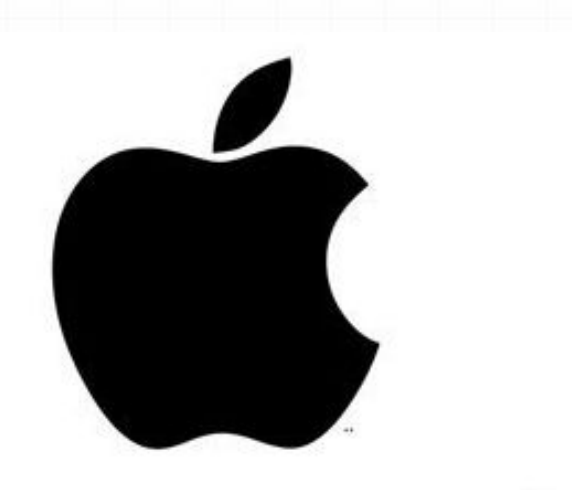

# Macintosh

**Международная организация по стандартизации (International Standards Organization, ISO) утвердила в качестве стандарта для русского языка еще одну кодировку под названием ISO 8859** 

**– 5.**

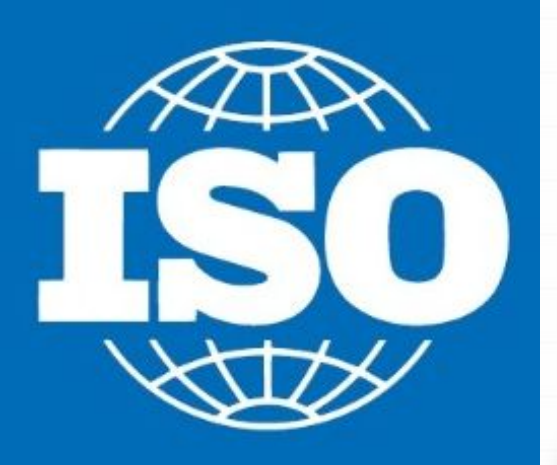

### Стандарты кодировок

**КОИ-8 - UNIX**

 **CP1251 («CP» означает «Code Page») - Microsoft Windows**

**CP 866 - MS-DOS** 

**Mac - Macintosh** 

**ISO 8859 – 5**

#### **Таблица кодировки символов**

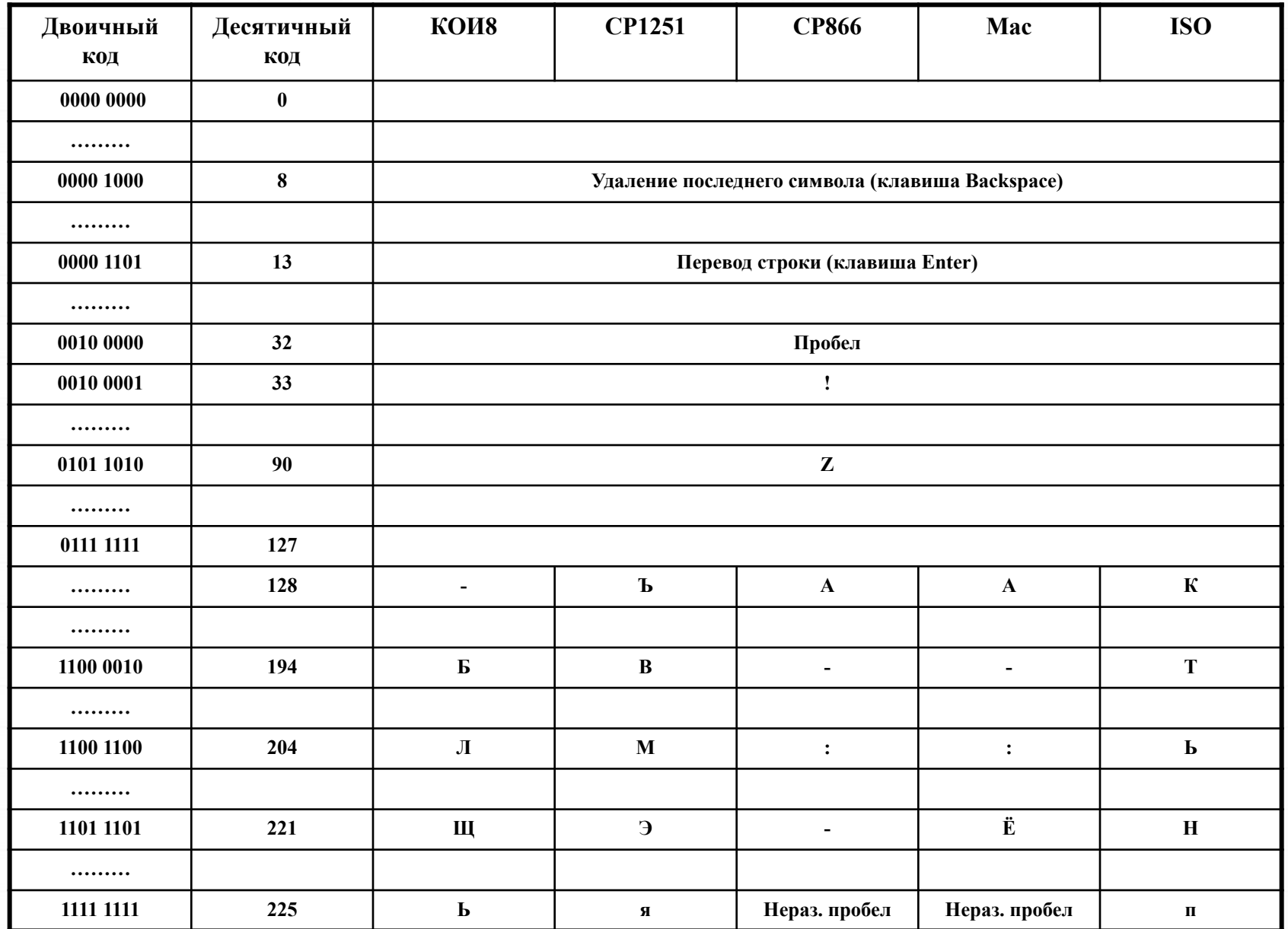

 **В последнее время появился новый международный стандарт Unicode, который отводит на каждый символ не один байт, а два, и поэтому с его помощью можно закодировать не 256 символов, 216=65 536 различных символов. Эту кодировку поддерживают редакторы, начиная с MS Office 97.**

#### Задание 1: определите символ по числовому коду.

- 0 Запустите программу БЛОКНОТ
- 0 Нажмите ALT и 0224 (на дополнительной цифровой клавиатуре). Появится символ **а**.
- 0 Повторите эту операцию для числовых кодов от 0225 до 0233.Появятся символы в кодировке (CP 1251 Windows). Запишите их в тетрадь.
- 0 Нажмите ALT и 161 (на дополнительной цифровой клавиатуре). Появится символ **б**.
- 0 Повторите эту операцию для числовых кодов 160, 169, 226. Появятся символы в кодировке (CP 866 MS-DOS). Запишите их в тетрадь.

#### Задание 2: определите числовой код для символов

0 Определите числовой код, который нужно ввести , удерживая клавишуAlt, чтобы получить символы: **☼, §, \$,** ♀

*0 Пояснение: данный код содержится в диапазоне от 0 до 50.*

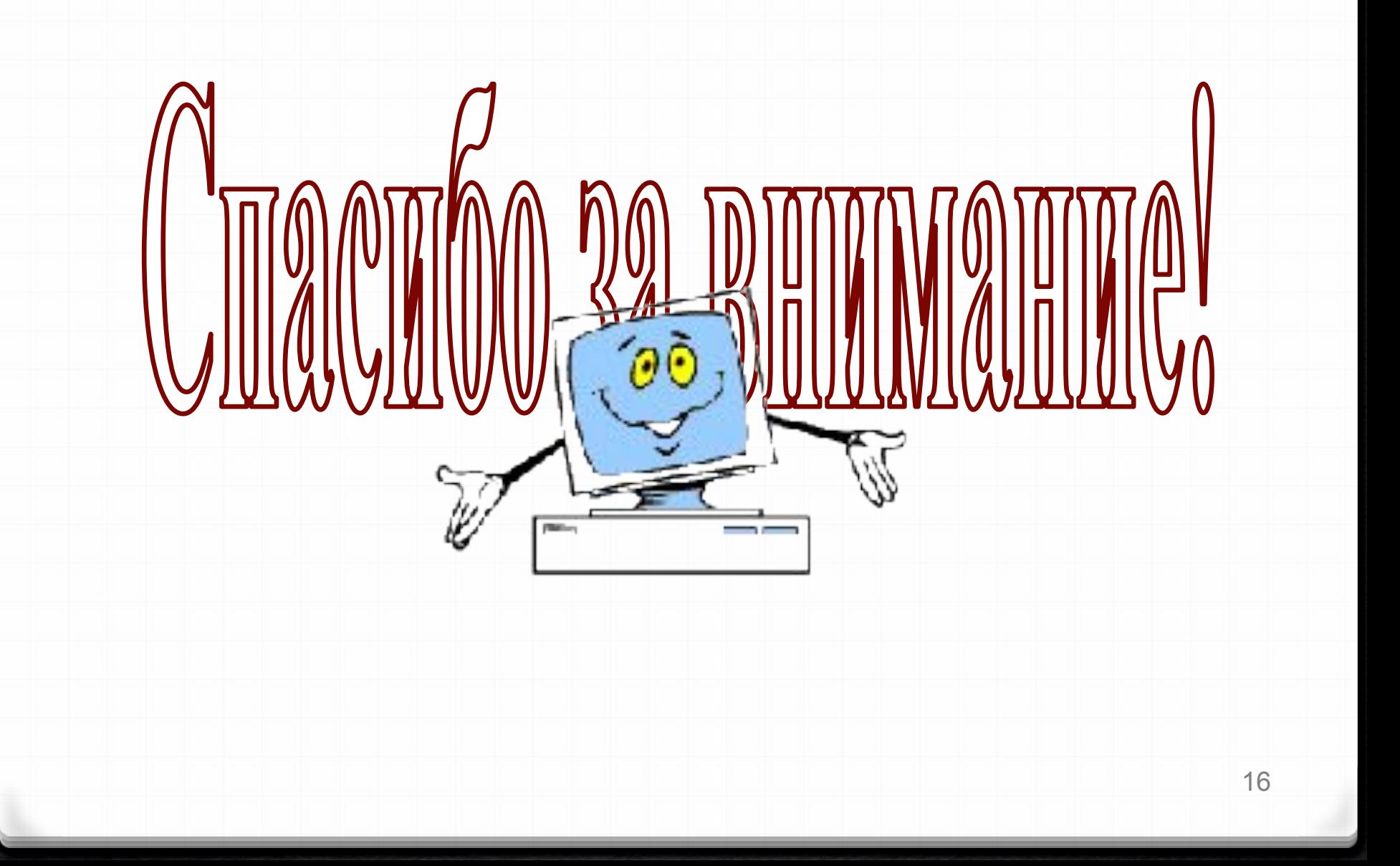